https://www.100test.com/kao\_ti2020/140/2021\_2022\_2000\_XP\_20\_ c100\_140102.htm 第一部分:安装启动问题 1、关于所有版  $XP \t 34$  $34$  $\overline{UBB20}$  XP  $\text{USB2.0} \quad \text{SP1} \quad \text{XP} \quad \text{USB2.0}$ 果你在安装XP时,使用了USB2.0接口的鼠标或键盘,就会发  $XP$  USB2.0 example  $PS/2$  use 在BIOS设置不加载USB设备,等安装结束以后再设置为加载  $2<sub>z</sub>$ Windows 98 Windows 2000 Windows 98 Windows 2000 Windows 2000", http://www.aktor.com/windows/2000", http://www.file.com/windows/2000", http://www.file.com/windows/  $\epsilon$  $\frac{1}{2}$ , and the contract of the contract of the contract of the contract of the contract of the contract of the contract of the contract of the contract of the contract of the contract of the contract of the contract o  $\sim$  3 C Windows  $2000$  Swin nt\$.~bt 5 \$drvltr\$~-~ \$ldr\$ boot bak bootsect dat txtsetup .if等,其他磁盘分区上也会多一个磁盘加速文件,即\$drvltr\$

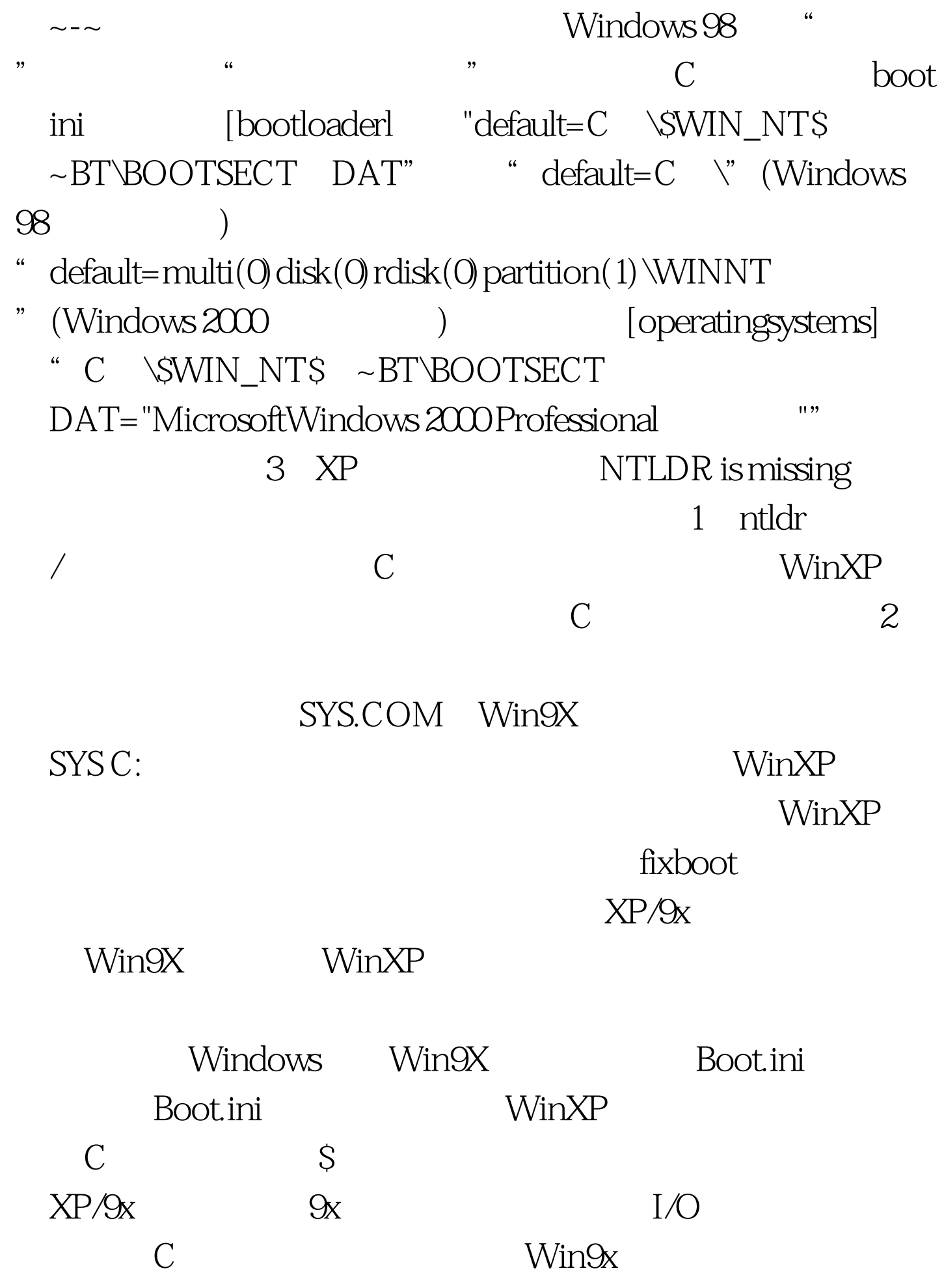

bootsect.dos 2 4 XP 日AL.DLL C boot.ini C:\Windows WinXP C HAL.DLL Boot.ini bootcfg

 $\mathbb C$  $100Test$ www.100test.com